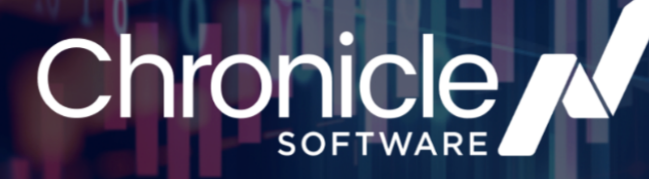

# **NEWSLETTER**

Welcome to our quarterly Chronicle Software newsletter! In this edition, you can read about the following updates:

- **1. 2023 Wrap up:** Chronicle's key milestones achieved this year.
- 2. JAVA 21: Announcing Java 21 in release 2.25eal.
- 3. ARTICLES:
	- How Chronicle Queue transforms Big Data Solutions.
	- Strategies for Managing State in Chronicle Services.

# **Chronicle 2023 Wrap Up**

Look back at our key milestones of 2023!

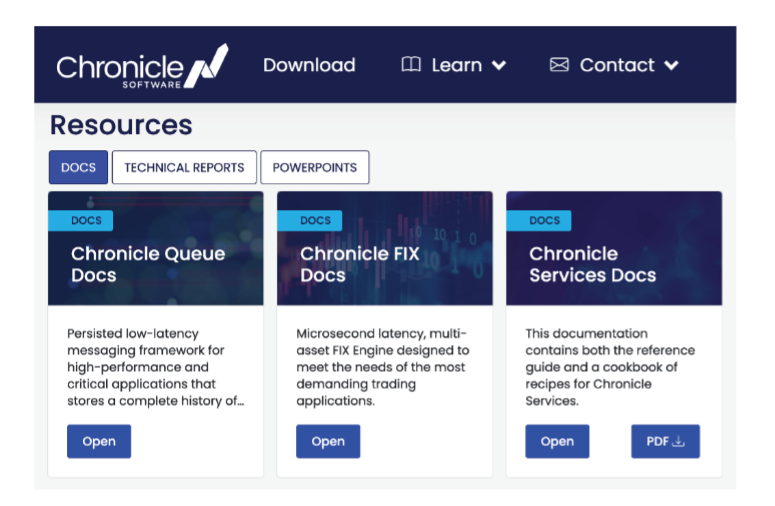

### **Chronicle Product Roadmap**

A full-house of industry leaders and innovators attended our first ever inperson event. Delving into topics such as the shortage of skilled developers, greater use of the cloud and our latest product updates.

### **Chronicle Documentation Portal**

We introduced an all-in-one portal, providing access to our software products, documentation, technical reports and demos. **REGISTER NOW** 

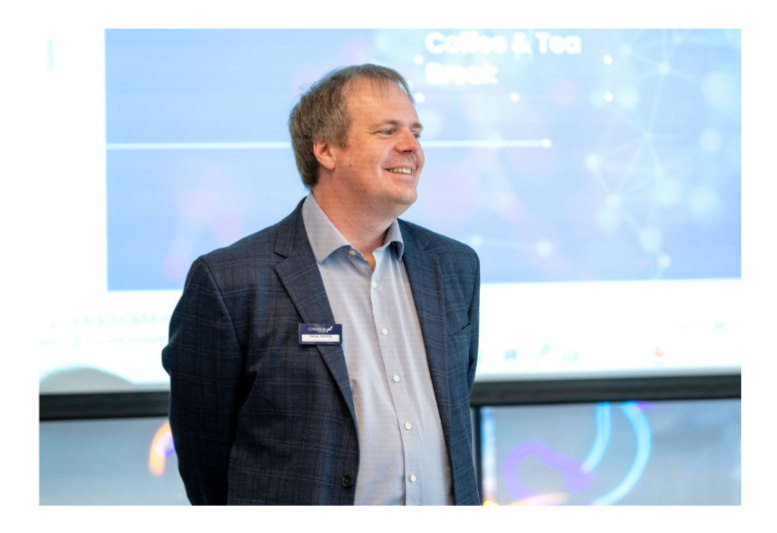

### **WATCH NOW**

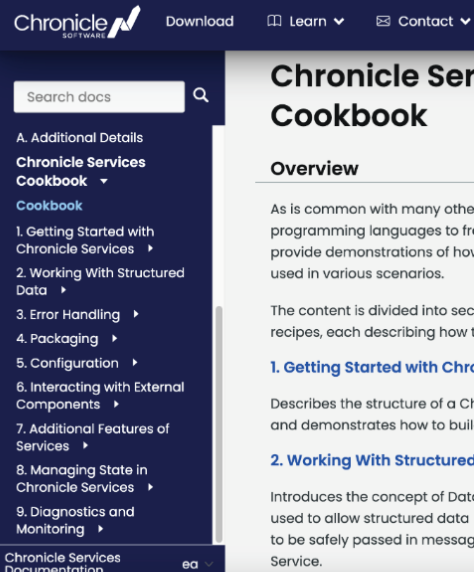

### **Chronicle Services** Cookbook

#### Overview

As is common with many other technologies, ranging from programming languages to frameworks, this site aims to provide demonstrations of how Chronicle Services can be used in various scenarios.

The content is divided into sections, containing a number of recipes, each describing how to solve a particular problem. 1. Getting Started with Chronicle Services

Describes the structure of a Chronicle Service application

and demonstrates how to build a simple example 2. Working With Structured Data

Introduces the concept of Data Transfer Objects, which are used to allow structured data rather than primitive values to be safely passed in messages to and from a Chronicle Service

### **Product Updates**

- 1. Chronicle Tune was launched; with a click of a button you can tune your servers and immediately improve latency and reduce jitter, learn more.
- 2. Chronicle Queue was made available in multiple languages, including C++, Python and **Rust, eliminating compatibility** issues and allowing for a seamless integration, read more.

### **Chronicle Services Cookbook**

This new addition to the portal introduces Chronicle Services through a number of recipes that include example applications which illustrate concepts that can be explored and run "in place". **VIEW NOW** 

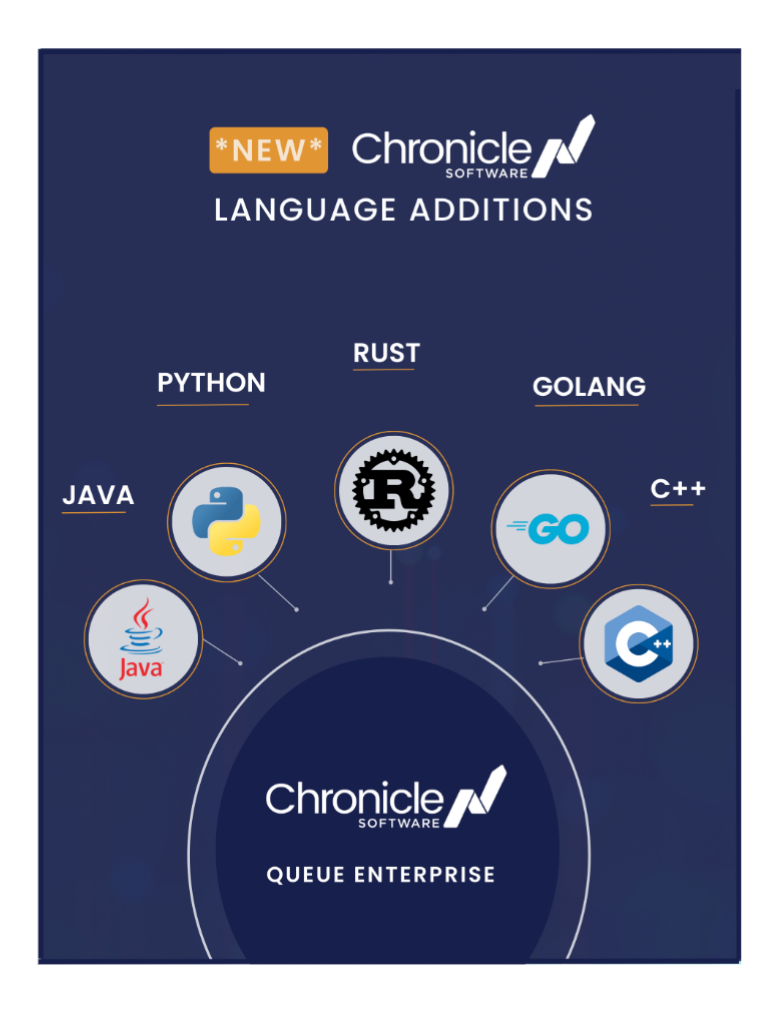

### **Java 21 Update**

**Chronicle Software proudly** announced our Early Access (EA) release, version 2.25eal, which seamlessly supports Java 21. Elevate your projects by integrating the features of Chronicle Queue into your Java 21 environment. **VIEW NOW** 

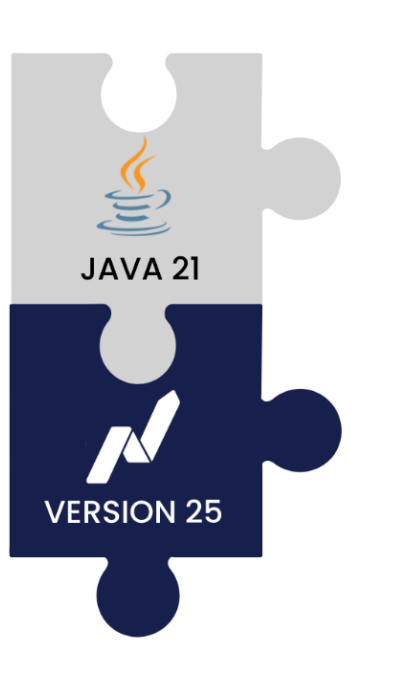

# **Latest Blogs and Tutorials**

**Explore how Chronicle Queue** transforms Big Data solutions and what distinguishes it from other messaging solutions. **Click image to read more:** 

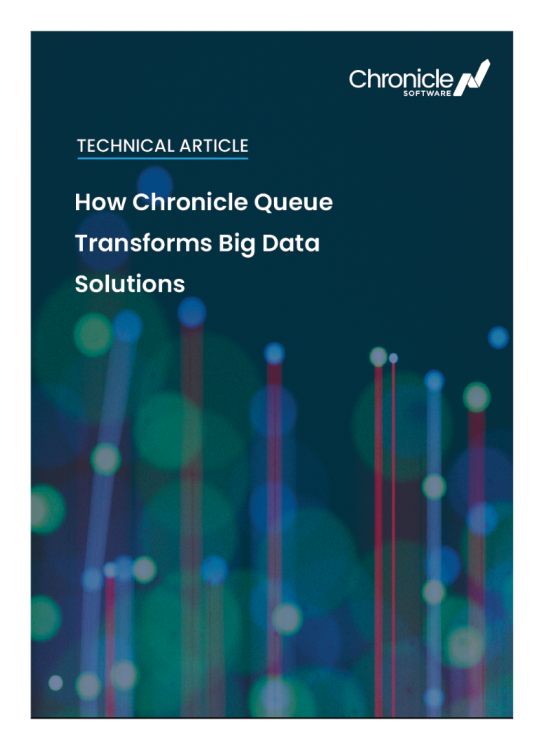

Learn about the potential pitfalls of managing mutable state in components and strategies for avoiding them with Chronicle Services. Click image to read more:

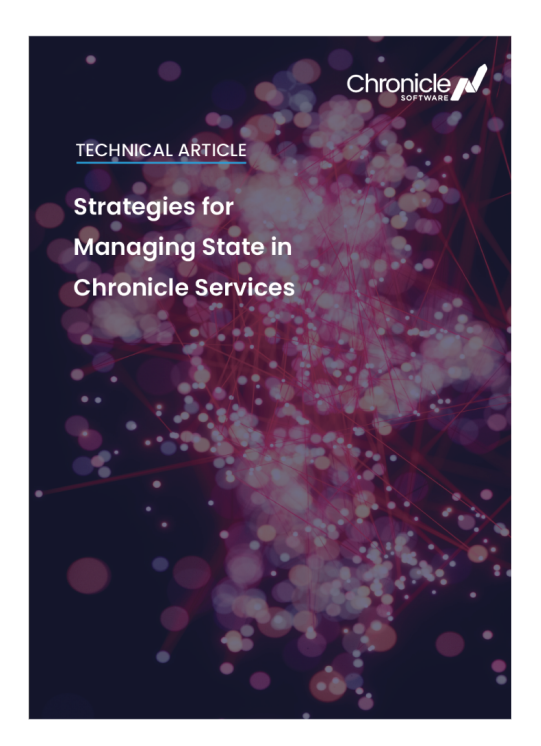

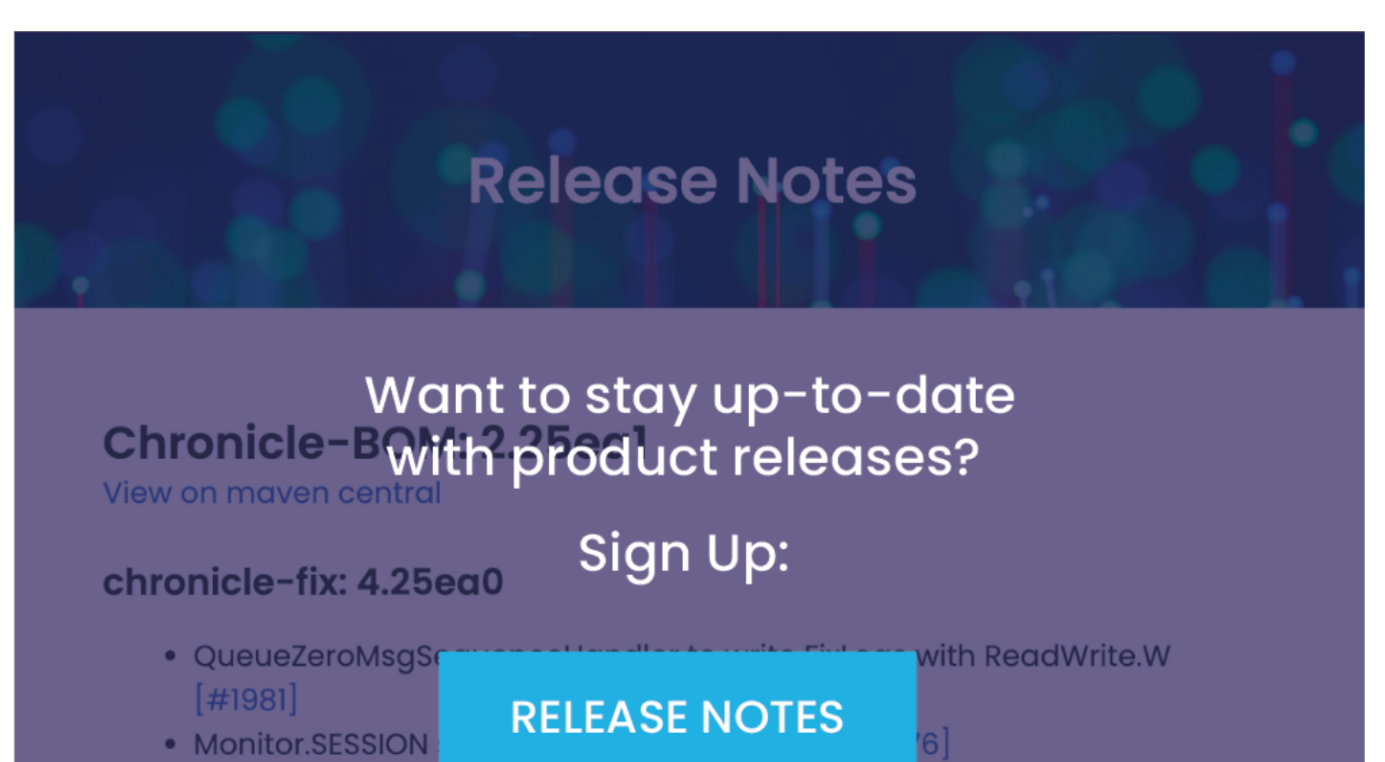

- 
- Make software.chnomicle.iix.staticcode.sessionmundlerLifeCycle#start idempotent  $[#1974]$
- Clean up last started handler reference when session is removed or replaced  $[#1965]$
- Enhance BUFFERED mode end-user documentation [#1867]
- Review tests to ensure all custom messages in a test schema  $[#1831]$

## Want to speak to one of our experts?

**CONTACT US** 

**Yours Sincerely, The Chronicle Team** chronicle.software